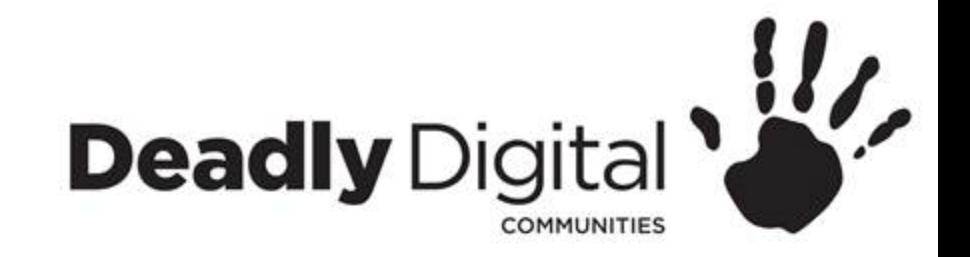

### **Internet Safety**

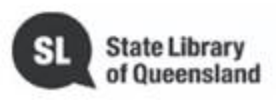

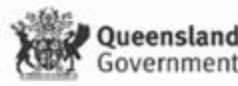

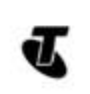

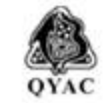

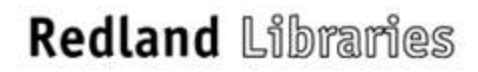

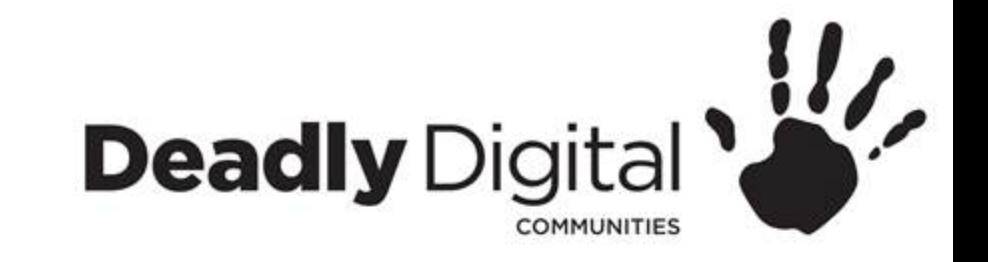

### **AIM**

#### Understand internet safety risks, and be able to access resources and implement strategies to best protect themselves.

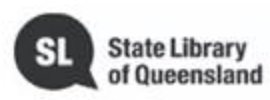

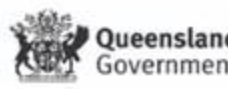

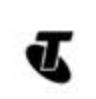

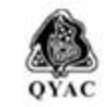

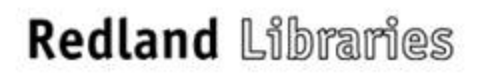

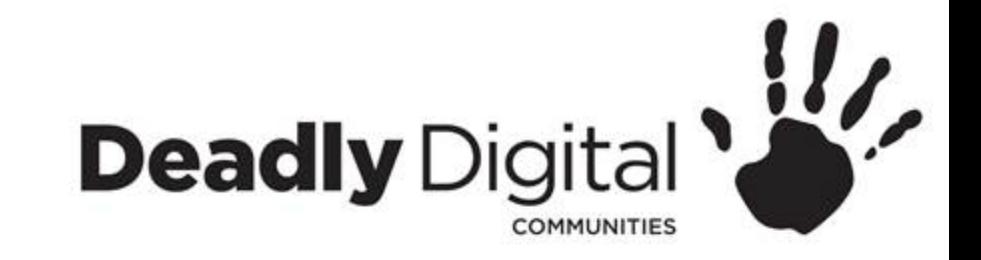

### **Internet Safety, Security and Risks**

There's almost no limit to what you can do online. The Internet makes it possible to access information quickly, communicate around the world, and much more. Unfortunately, the Internet is also home to certain risks, such as malware, spam, and phishing. If you want to stay safe online, you'll need to understand these risks and learn how to avoid them.

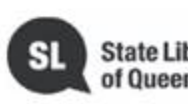

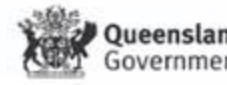

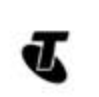

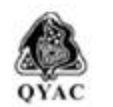

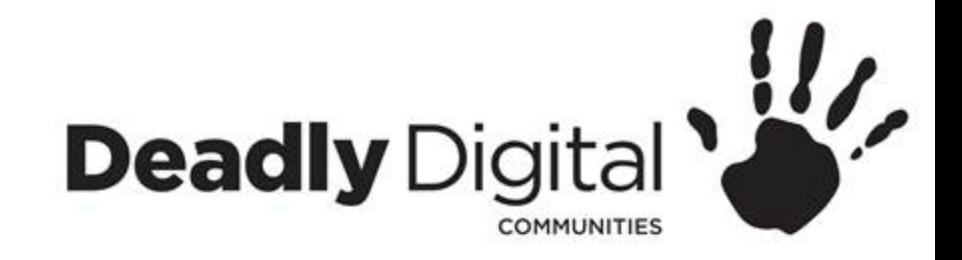

#### **Privacy** – Be wary of what you share

- You need to be careful with how much personal information you reveal online. Sharing your address, phone number, birthday and other personal information can mean you are at a greater risk of identity theft, stalking and harassment. This includes information you post on social media.
- Make sure you understand terms and conditions and settings for social media.
- IDCare Identity and cyber support services

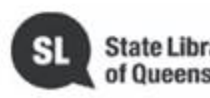

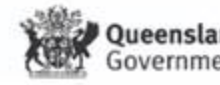

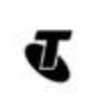

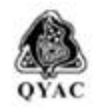

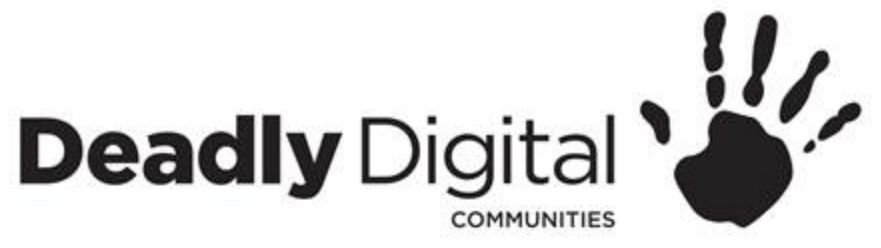

#### **Passphrases** – create strong passphrases to be secure

- Never use personal information such as your name, birthday, user name, or email address. This type of information is often publicly available, which makes it easier for someone to guess your password.
- Use a longer password. Your password should be at least eight characters long, although for extra security it should be even longer.
- Try to include numbers, symbols, and both uppercase and lowercase letters.
- If the site accepts spaces, sentences make excellent passwords: I Love eating Avacodos!
- Don't use the same password for each account. If someone discovers your password for one account, all of your other accounts will be vulnerable.
- Random passwords are the strongest. If you're having trouble creating one, you can use a password generator instead.
- Password checkers
- Password managers

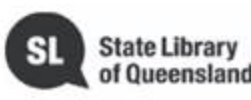

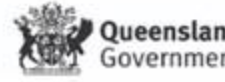

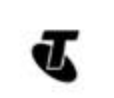

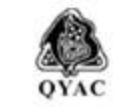

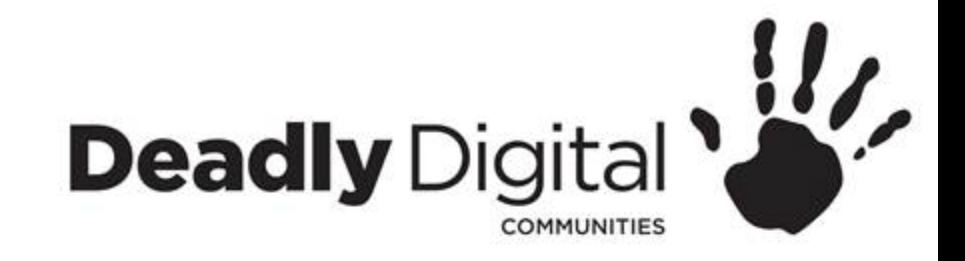

#### **Suspicious Messaging** – Treat any unexpected message with caution

- Protect yourself from email scams, malicious software, and identity theft.
- Understand how to identify and avoid potentially dangerous content in your inbox, including spam and phishing attempts.
- If it's too good to be true, it probably is.
- Most companied will never contact you asking for personal information.

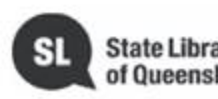

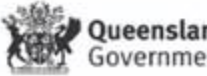

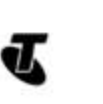

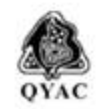

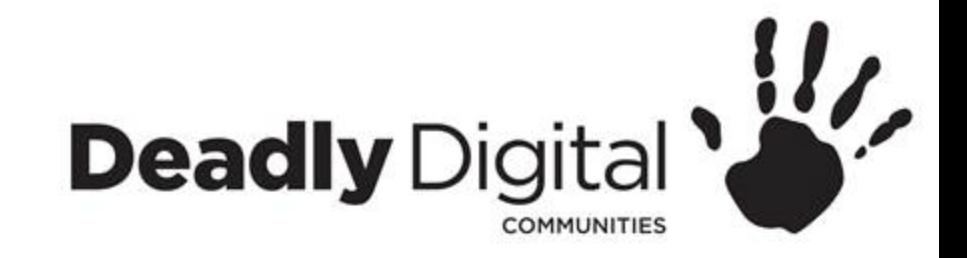

#### **Surfing Safely** – Avoid malware and keep to trusted sites

- Look for padlock symbol or https for secure browsing
- Check domain names to make sure they are correct
- Security Software

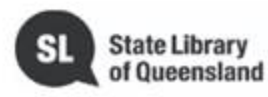

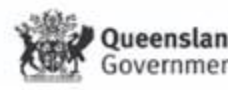

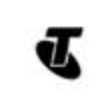

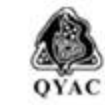

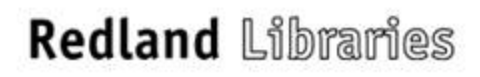

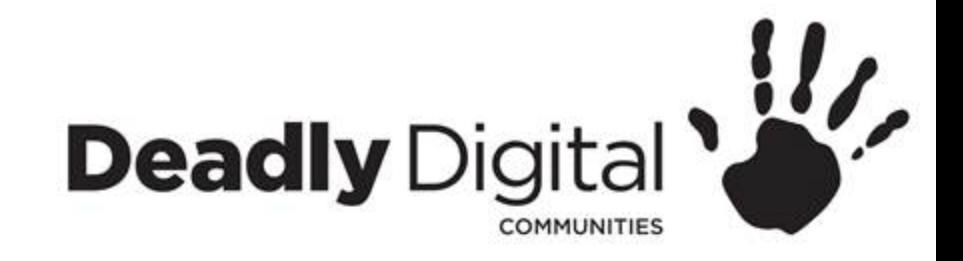

#### **Online Finances and Payments** – Keep financial details from prying eyes

- Type bank address directly into address bar, don't follow links from suspicious emails
- Keep computer up-to-date with security software
- Use security measures such as two step authentication (check with bank)
- Always log out
- Use primarily trusted and reliable online retailers
- Research unknown retailers
- Check with your bank for online payment security measures.

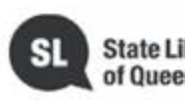

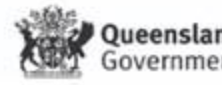

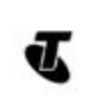

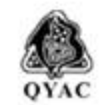

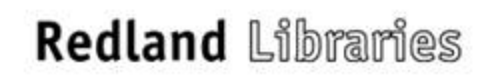

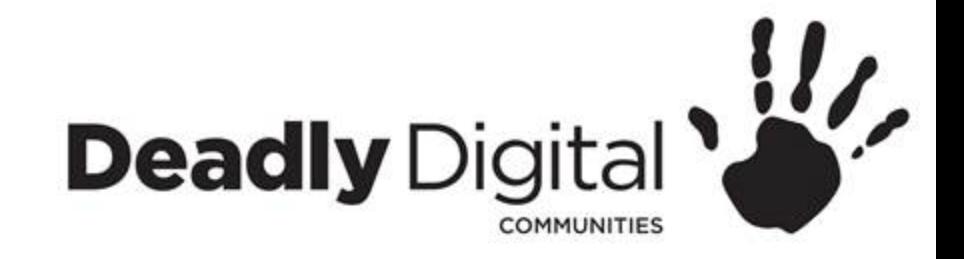

#### **Tablets and Mobiles** – Stay secure while on the move

- Turn on security features or add security software
- Set password, pattern or pin to unlock device
	- Some newer devices also have face recognition or fingerprint scan
- Keep device up-to-date
- Read user manual

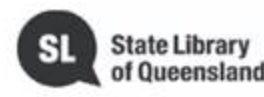

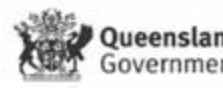

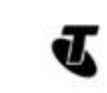

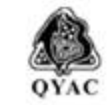

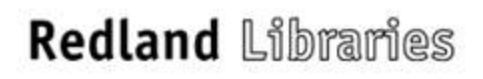

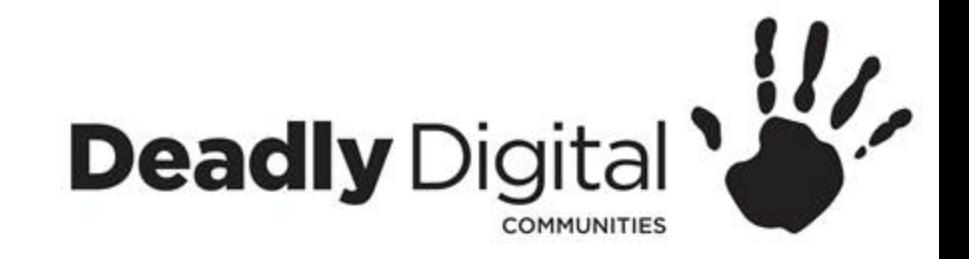

#### **Back Ups, Updating and Software Protection** – Back up and update for safety

- Perform regular updates on your device.
- Regularly update Apps and software (including Security Software)
- Perform back ups to either external devices or the cloud

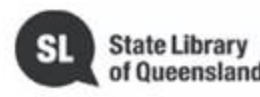

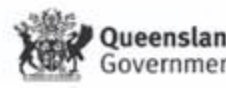

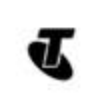

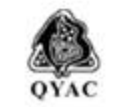

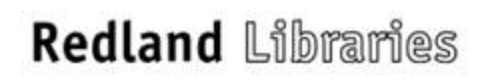

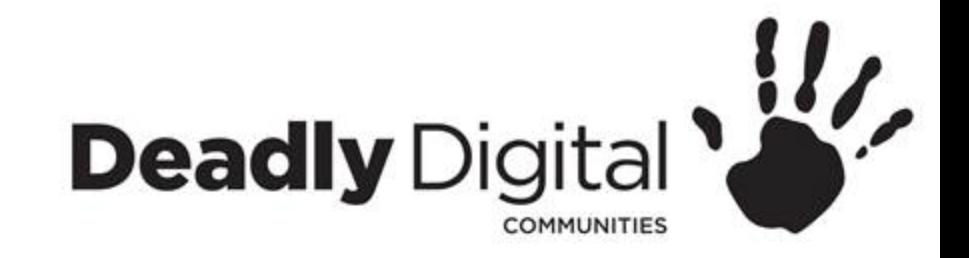

#### **Reporting and checking for scams** – Keep everyone safe by reporting scams

- Report online scams and cybercrimes
- Check scamwatch for scams in your area

<https://www.scamwatch.gov.au/>

<https://report.acorn.gov.au/>

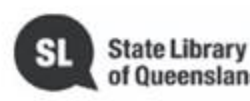

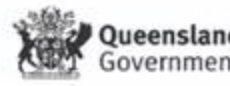

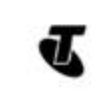

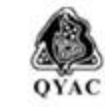

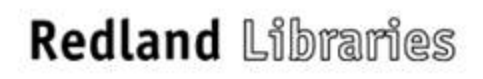

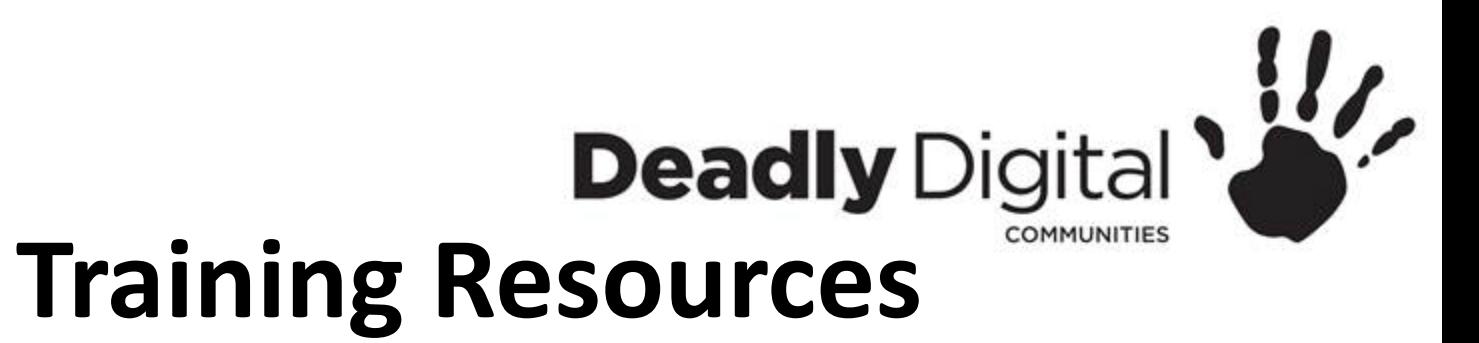

#### **Training Resources – Comprehensive:**

Redland Libraries - [Redland Libraries Staying Safe Online](http://redl.sdp.sirsidynix.net.au/client/default/?rm=BEING+SAFE+ONL0|||1|||2|||true) (eSmart Libraries links to many useful websites)

GCF Learn Free - <http://www.gcflearnfree.org/internetsafety/>

Department of Communications and the Arts - Stay Smart Online <https://www.staysmartonline.gov.au/get-involved/guides/myguide>

Scam watch - <https://www.scamwatch.gov.au/>

Introduction to internet safety

[https://beconnected.esafety.gov.au/topic-library/essentials/getting-started-online/introduction](https://beconnected.esafety.gov.au/topic-library/essentials/getting-started-online/introduction-to-internet-safety)to-internet-safety

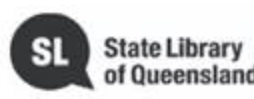

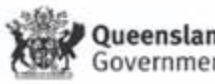

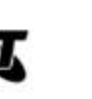

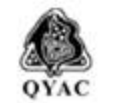

**Redland** Librames

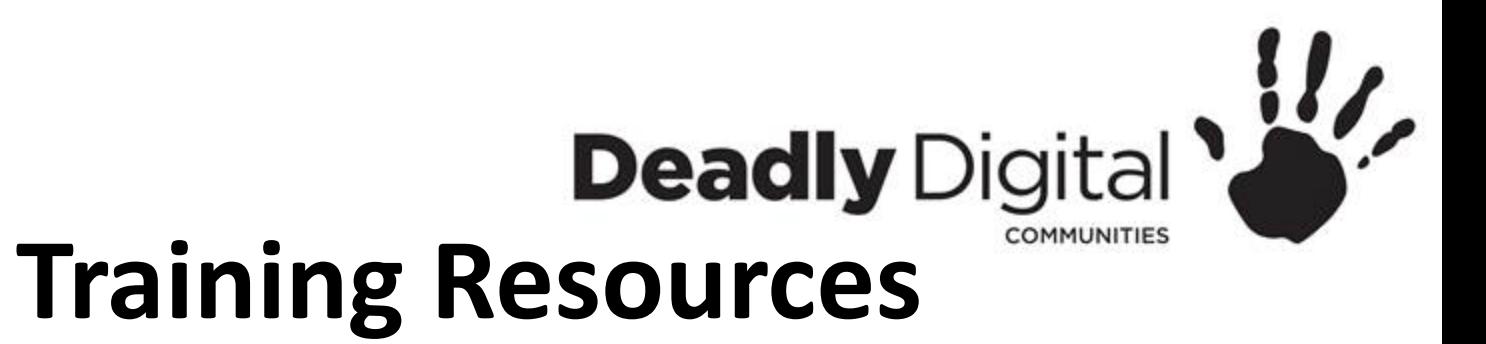

#### **Training Resources – Session Specific:**

GCF Social Media - [Privacy Settings http://www.gcflearnfree.org/internetsafety/social-media](http://www.gcflearnfree.org/internetsafety/social-media-privacy-basics/1/)privacy-basics/1/

Password Strength Checker - <http://www.passwordmeter.com/>

Password generator - <https://strongpasswordgenerator.com/>

eSafety for Parents - <https://www.esafety.gov.au/education-resources/iparent>

Password Manager <https://www.lastpass.com/> <https://www.dashlane.com/>

Antivirus Software - [Best Antivirus Software](https://www.google.com/search?source=hp&ei=QORHXKSgEJDv-QaKxI3YCw&q=best+antivirus+software&oq=Best+anti&gs_l=psy-ab.1.1.0j0i131l2j0l3j0i131j0l3.4805.8856..12934...3.0..0.321.2446.0j9j2j1......0....1..gws-wiz.....0..0i10.GRw4ANHavos)

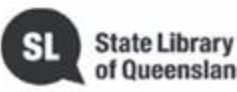

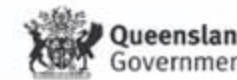

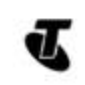

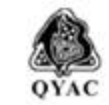

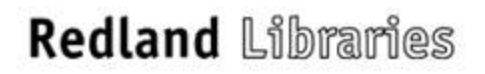